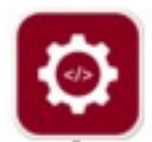

#### **EXPath**

#### *A packaging system for XML libraries and a portable web application framework*

#### XML Prague, March 13<sup>th</sup>, 2010

Florent Georges *H2O Consulting*

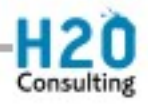

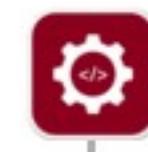

#### EXPath

#### ● **Introduction** ←

- Simple examples
- The packaging system
- Web applications
- A comprehensive example
- Conclusion

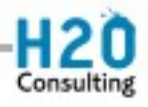

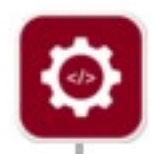

## Introduction - History

- EXSLT for XSLT 1.0
- XSLT 2.0 and needs for new extensions
- EXSLT 2.0, EXQuery & EXProc
- XML Prague 2009 EXPath
- First modules HTTP Client & ZIP Facility
- Balisage 2009 the Packaging System
- XML Prague 2010 the Webapp module

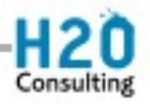

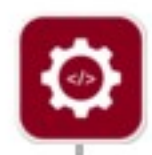

## Introduction - Scope

- Quite vague *(that is a feature, not a bug)*
- Extensions for XPath of course
- But also: XSLT, XQuery, XProc (and XForms, XML Schema, DSDL, etc.; that is, XML technologies)
- Mainly extension functions
- But also: servlet container, packaging system...

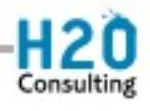

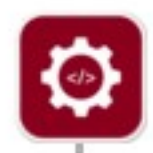

### Introduction - Goals

- *Collaboratively defining open standards for portable XPath extensions*
- The main means is extension functions
- The main goal is defining portable specifications...
- ...and convincing vendors to endorse them
- But also providing support to open-source implementations

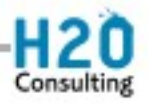

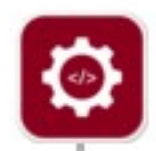

### Introduction - Processes

- More or less formal, more or less informal *(that*) *is a feature, not a bug)*
- The definitive goal is writing specifications
- The main tool is the mailing list
- Each module has one main maintainer, responsible of editing & achieving consensus
- Other tools include Subversion repositories, public Wiki, etc.
- More infos about processes on the wiki

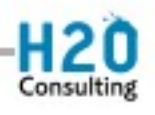

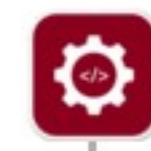

#### EXPath

- Introduction
- **Simple examples** ←
- The packaging system
- Web applications
- A comprehensive example
- Conclusion

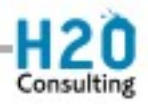

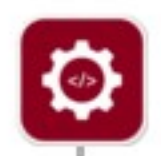

# Examples – HTTP Client

- A single function to send HTTP requests and handle corresponding responses
- Get the description of the request as an XML element (with verb, headers, content...)
- Return a description of the response as an XML element (with code, headers, content...)
- Actually the content is handled differently (as separate items, either text, XML, HTML or binary) to avoid the SOAP envelope syndrome

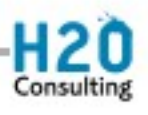

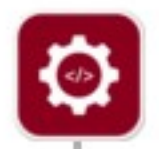

...

## Examples – HTTP Client

http:send-request(\$request as element(http:request)) as item()+

```
<http:request href="http://www.example.com/..." method="post">
  <http:header name="X-Header" value="some value"/>
  <http:body content-type="application/xml">
    <hello>World!</hello>
  </http:body>
</http:request>
```

```
<http:response status="200" message="Ok">
  <http:header name="..." value="..."/>
```
 <http:body content-type="application/xml"/> </http:response>

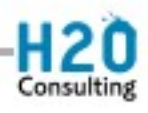

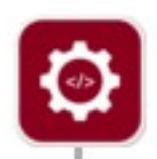

## Examples – ZIP Facility

- **L** ist entries:
	- zip:entries(\$href) as element(zip:file)
- **Extract entries:** 
	- zip:xml-entry(\$href, \$path) as document-node()
	- zip:html-entry(\$href, \$path) as document-node()
	- zip:text-entry(\$href, \$path) as xs:string
	- zip:binary-entry(\$href, \$path) as xs:base64Binary
- Create new ZIP files:
	- zip:zip-file(\$zip) as empty()
	- zip:update-entries(\$zip, \$output) as empty()

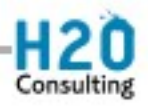

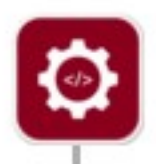

#### Examples – Google Contacts

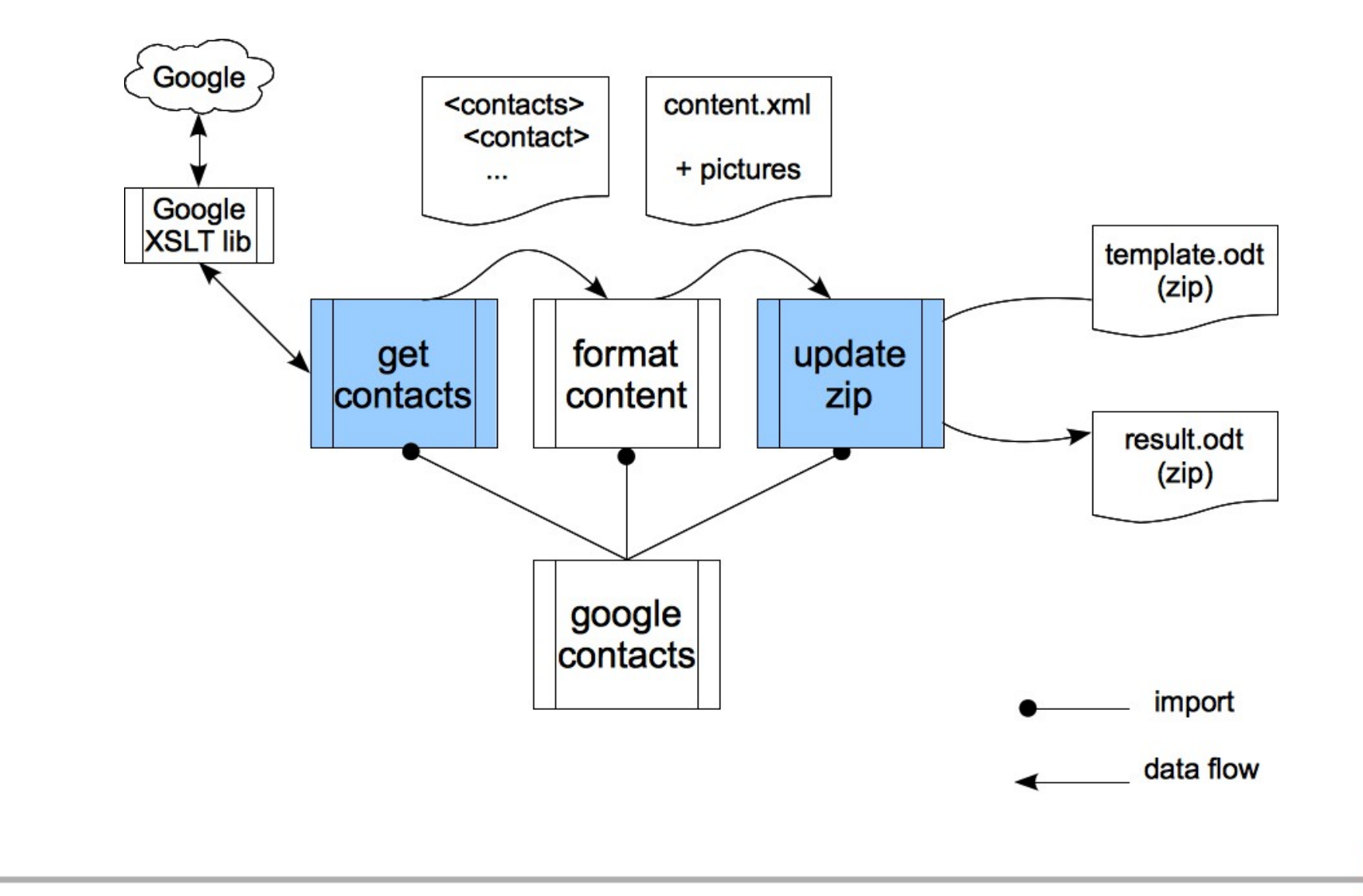

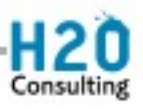

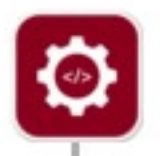

#### Examples – Google Contacts

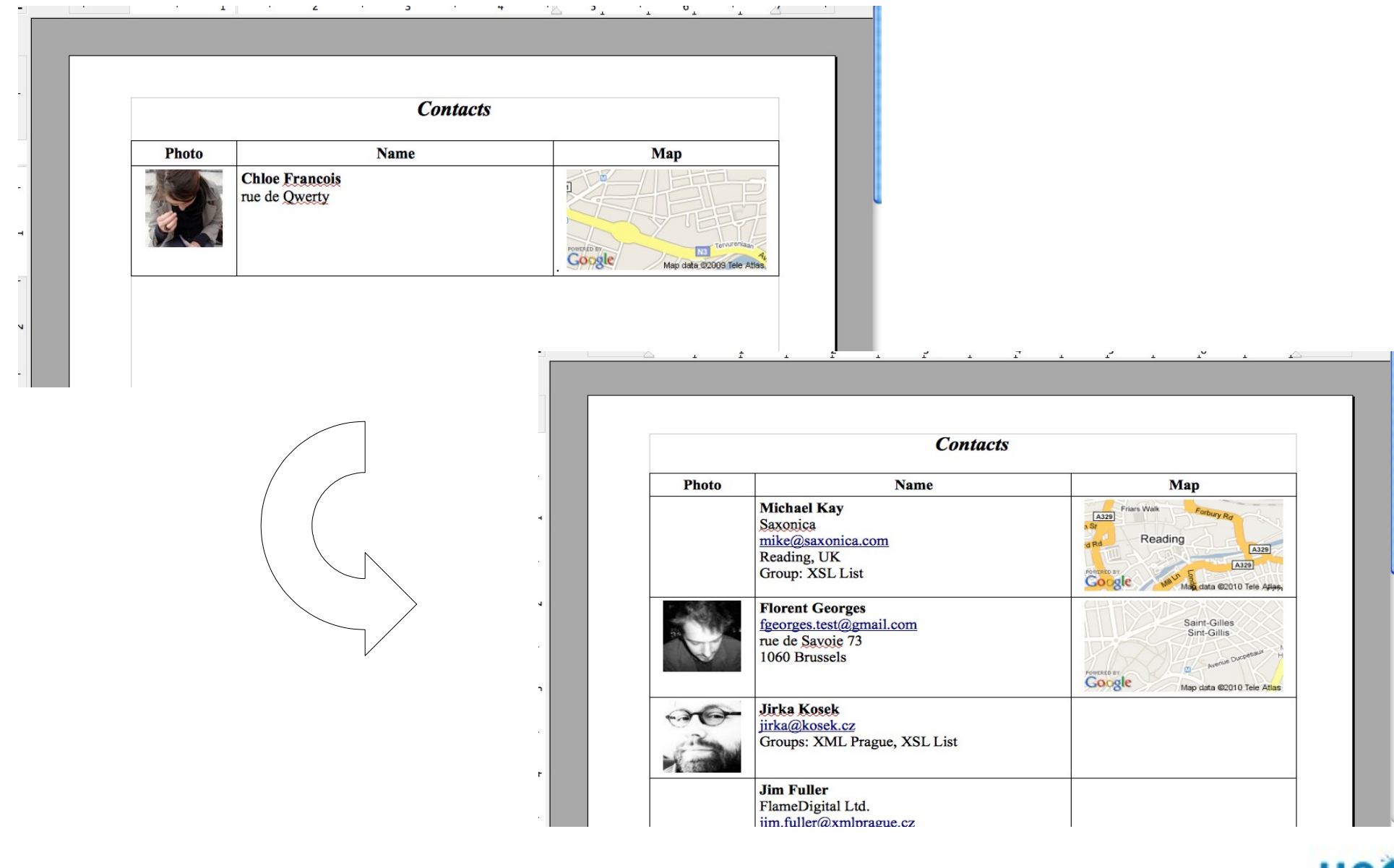

Consulting

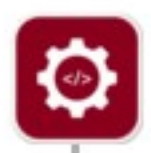

#### EXPath

- Introduction
- Simple examples
- **The packaging system** ←
- Web applications
- A comprehensive example
- Conclusion

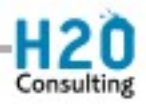

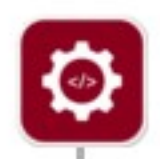

# Packaging – The problem

- How to install a library of UBL format helpers?
- Depends on the processor
- Easy: just copy the files *somewhere*
- To use them, adapt the XSLT import URI or the XQuery import *at hint* in your using stylesheets or queries
	- <xsl:import href=["file:///c:/xquery/ubl-helpers/mod-1.xsl](file:///../c:/xquery/ubl-helpers/mod-1.xsl)"/>
	- import module namespace ubl = "http://fgeorges.org/ubl/mod-1" at "dadb://modules/ubl-helpers/mod-1.xql";

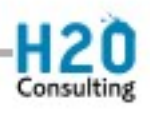

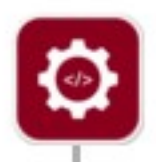

● ...

## Packaging – Houston, we've...

- But UBL Helpers actually use FunctX
- So you have to change the import statements throughout this third-party library
- Wait a minute, no problem, really, UBL Helpers have to include FunctX
- But your application uses another library, which in turn also uses FunctX

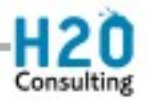

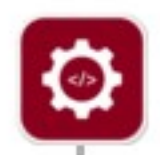

## Packaging – Intermezzo

- OASIS XML Catalogs provide a bit of fresh air
- They help avoiding the requirement of changing import statements...
- ...as long as everyone agree on URIs to use in import statements
- They must then be supported by all products
- One has to install configure catalogs for its system by hand, again and again

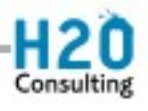

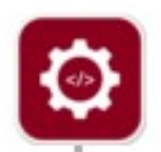

# Packaging – Standard format

- The solution lays in a standard format to describe X\* components
	- Must describe what is needed but is not in the X\* specifications *(well-defined import URIs)*
	- Must be understood by most processors *(suitable for standard libraries)*
	- Must package the components and additional informations in a single file *(suitable as a delivery format)*
	- Must be eXtensible *(that's XML, isn't it?)*
- Installation process can then be automated

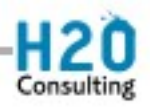

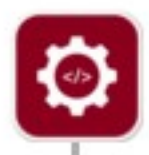

### Packaging – Overview

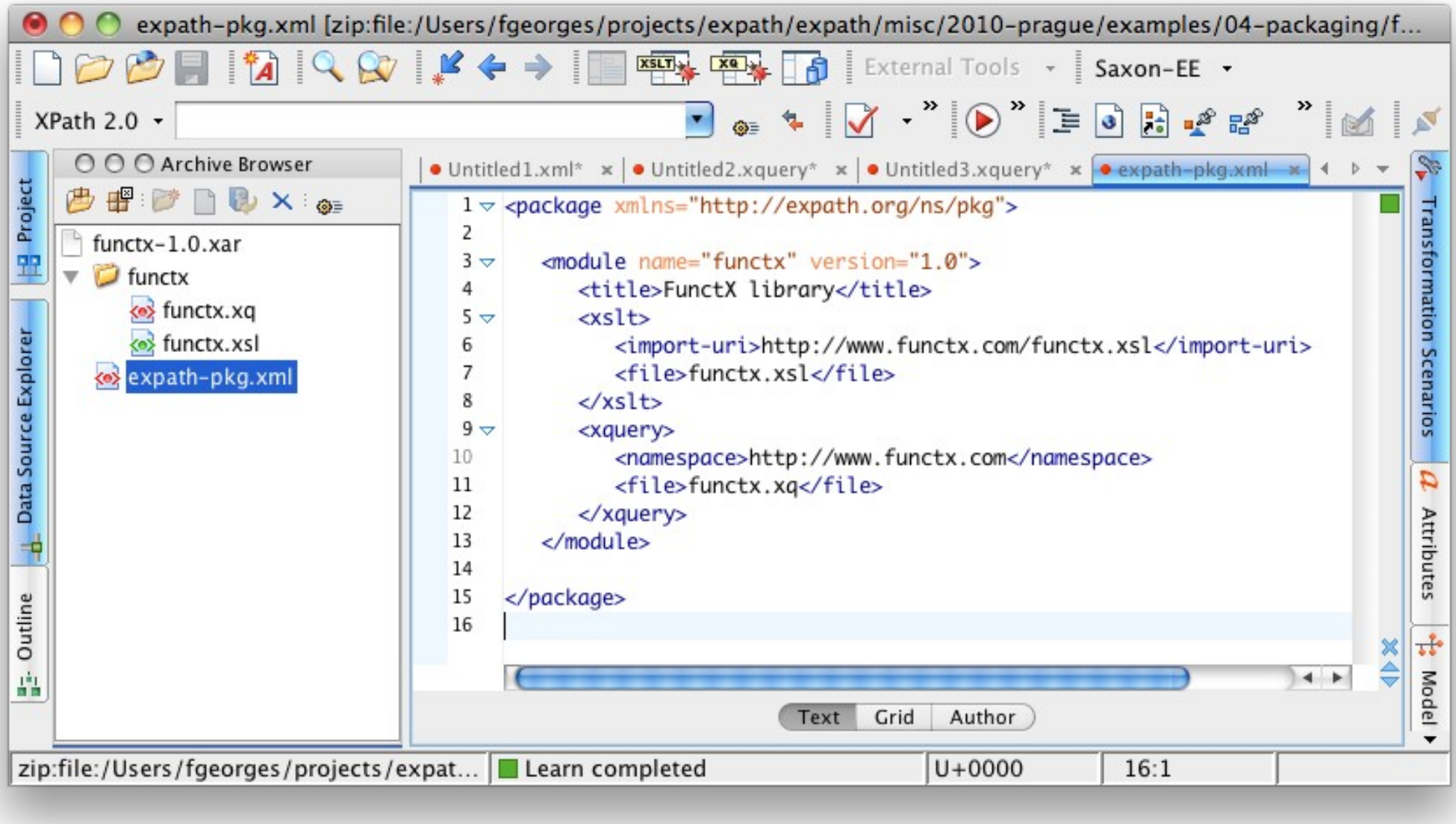

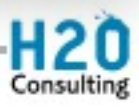

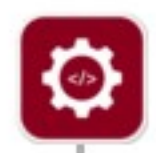

# Packaging – Tools

- Standard on-disk repository layout
- Command-line repository manager
- Implementation for Saxon (XQuery, XSLT)
- Implementation for Calabash (RELAX NG RNG + RNC, Schematron, XProc, XQuery, XML Schema and XSLT)
- Implementations provide a Java API as well as command-line scripts

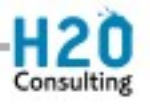

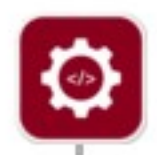

## Packaging – Further

• Repository manager can install directly from the web

– xrepo install http://cxan.org/xxx.xar

• That leads to the idea of CXAN (like CPAN for Perl or CTAN for TeX/LaTeX): a global, online repository of existing package

– cxan install functx

• A key point is user and vendor adoption, and support in existing tools like IDEs

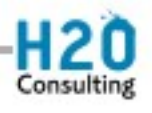

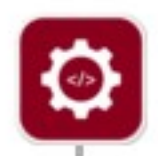

# Packaging – Projects

- The package format is low-level and strict
	- e.g. require the target namespace for an XQuery module in the package descriptor
- Using simple conventions, it is possible to create consistent project structure
- Other info can be added in the component source files
- Structure and annotations captures some packaging information, used by a packager

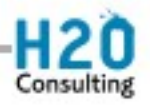

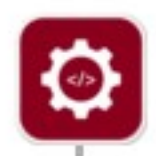

# Packaging – Projects

- Low-level specifications are technical and strict
- They are as less as possible
- Conventions are flexible
- They can be used to ease developer's day-today life, by automating repetitive tasks
- They can be used to define different kinds of projects
	- Standard X\* library, extension, webapp, tests...

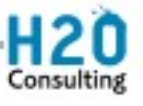

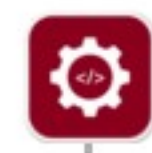

#### EXPath

- Introduction
- Simple examples
- The packaging system
- **Web applications** ←
- A comprehensive example
- Conclusion

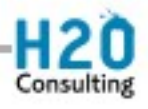

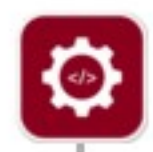

# Webapps – Intro

- Using  $X^*$  technologies end-to-end for web applications
- Most existing XML databases provide proprietary framework for that (eXist, MarkLogic, Sausalito, etc.)
- Then again, we are stuck with processorlocked applications
- A standard would allow to write portable web applications, libraries and frameworks

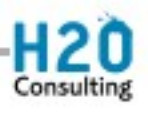

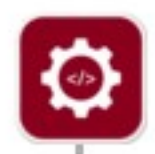

## Webapps – Principles

- Not define all aspects of web applications
- A component can be an XQuery function or module, an XSLT function, template or stylesheet, or an XProc pipeline
- The only technical missing piece is a way to map HTTP requests to components
- That means dispatching and providing infos

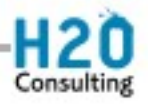

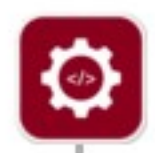

# Webapps – Mapping

- URLs are matched by regular expressions, and associated to a component
- A component is identified by its name (if applicable) and the import URI of it module
- This is configured in a simple descriptor
- ...and packaged using the Packaging System
- The Packaging System already provides setting of the component's public URIs
- The web descriptor simply builds on top of that

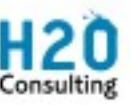

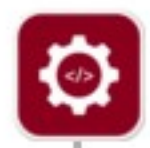

## Webapps – Requests

```
<web:request servlet="name" path="/path" method="get">
  <web:uri>http://example.org/my-app/path</web:uri>
  <web:authority>http://example.org</web:authority>
  <web:context-root>/my-app</web:context-root>
  <web:path>
    <web:part>path</web:part>
  </web:path>
  <web:header name="connection" value="keep-alive"/>
 ...
```
</web:request>

```
<web:response status="200" message="Ok">
  <web:header name="..." value="..."/>
```
 ... <web:body content-type="text/html" method="xhtml"/> </http:response>

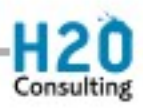

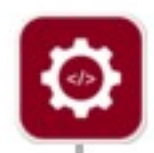

## Webapps – Servlex

- Servlex is an early implementation
- Server technology is Java Servlet
- XSLT and XQuery are provided by Saxon
- XProc is (going to be) provided by Calabash
- Webapp manager to (un)deploy applications

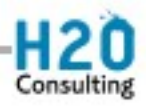

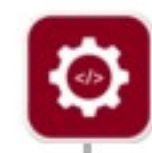

#### EXPath

- Introduction
- Simple examples
- The packaging system
- Web applications
- **A comprehensive example** ←
- Conclusion

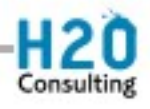

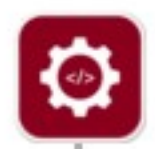

### Freedom

- A web application to download a backup of your data in some Google services
- Use EXPath ZIP Facility
- Use EXPath HTTP Client
- Use Google API XSLT libraries
- Use OAuth-like authentication

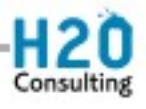

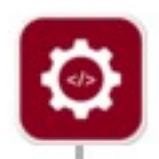

### That's all Folks!

#### • Join the mailing list and browse the website:

#### **http://expath.org/**

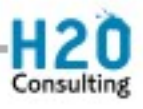

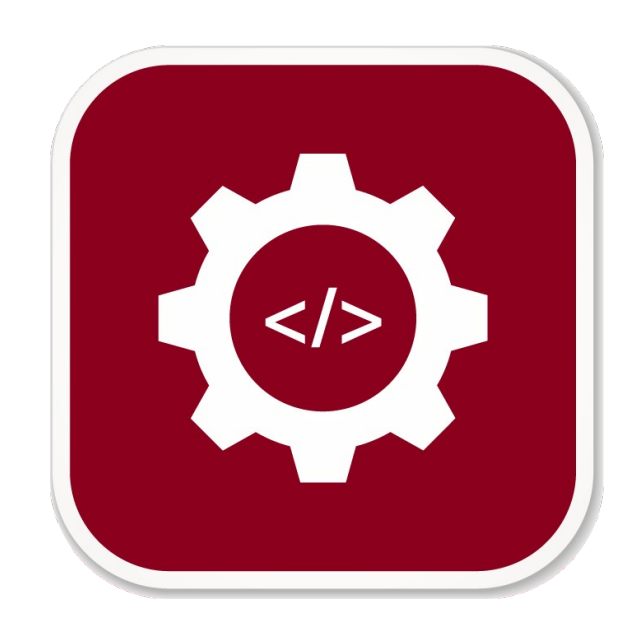

 $\ddot{Q}$ 

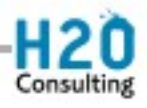